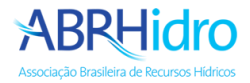

## Tutorial de acesso ao sistema de eventos

## **Acesso a área de eventos**

Acesse o link <https://www.abrhidro.org.br/evento> e clique em "**Identifique-se**".

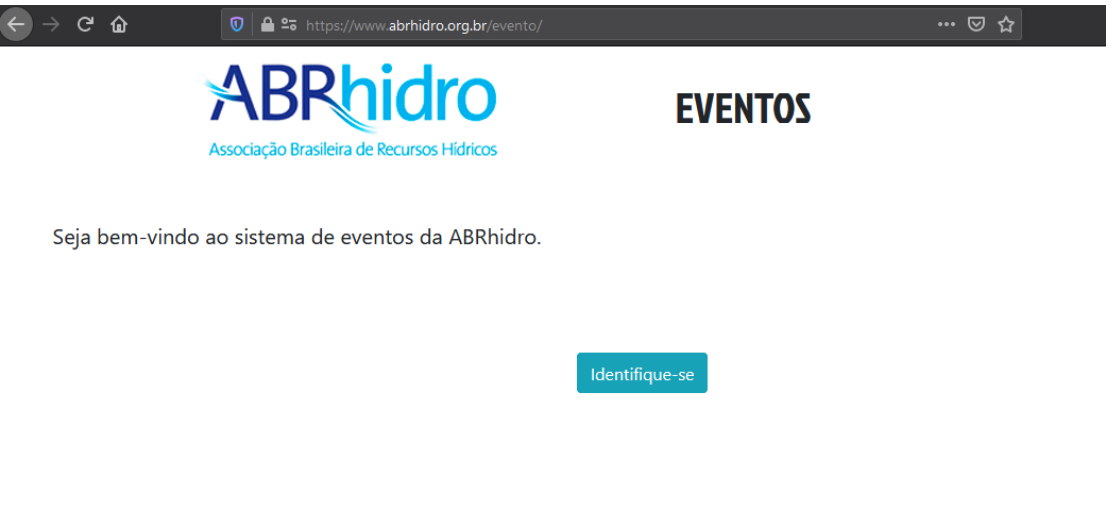

Entre com seus dados de cadastro:

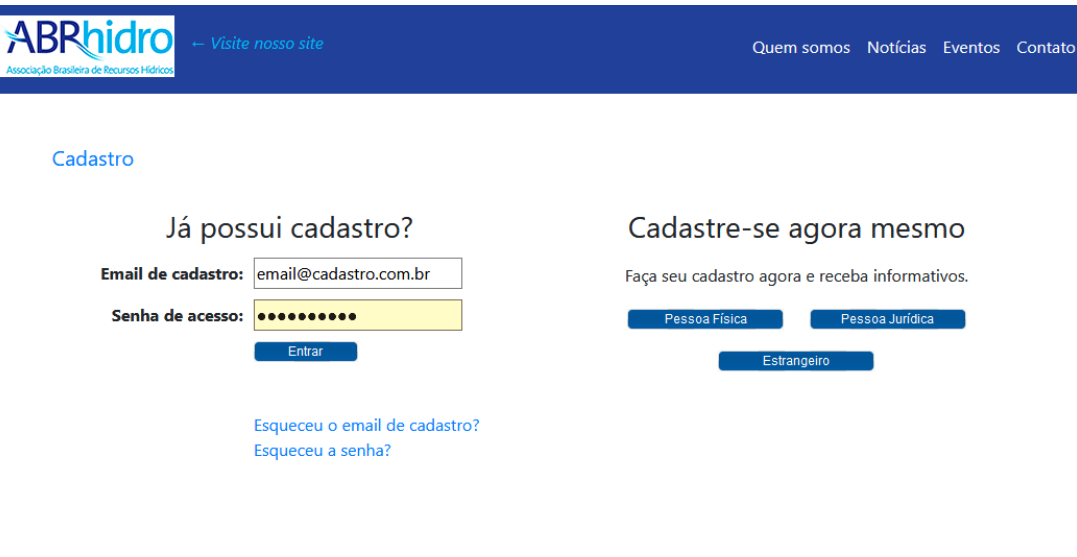

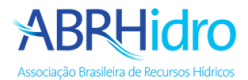

Clique no botão "**Programação**" para ter acesso a grade de programação do evento.

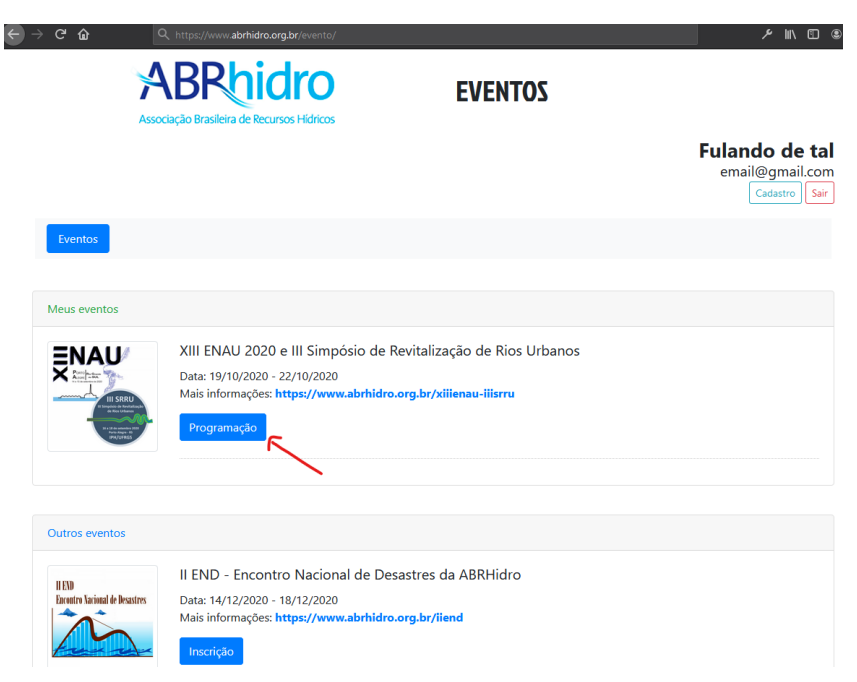

Na tela com a grade da programação você poderá aplicar os filtros por data **(1)**, tipo de atividade **(2)**, digitar parte do nome da atividade ou de um dos participantes da atividade **(3)**, depois clique em "**Filtrar"**.

Para acessar a atividade, basta clicar no link "**Acessar**" **(4)**.

Para ter acesso aos trabalhos, clique no item de menu "Trabalhos" **(5)**

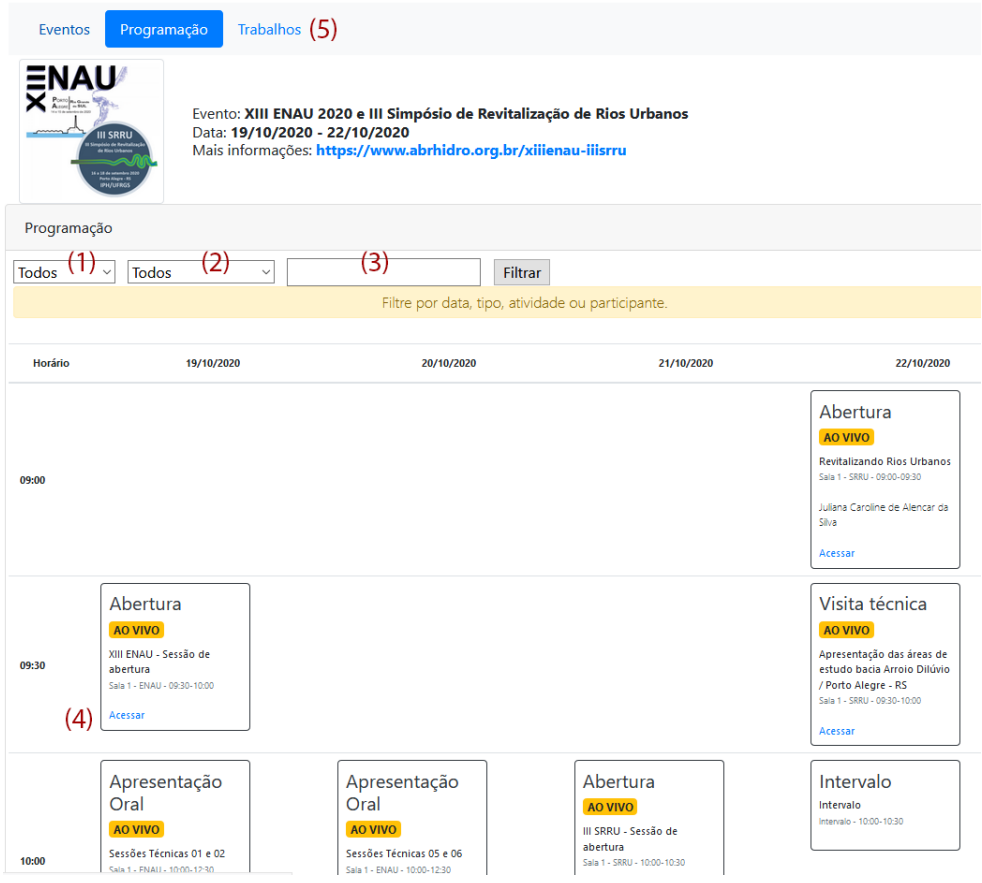

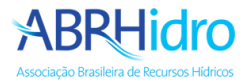

Clicando na atividade desejada, será carregada a tela com todas as informações da atividade assim como o vídeo **(1)** e o chat **(2)** localizado à direita.

É através do chat **(2)** que você poderá interagir enviando suas perguntas.

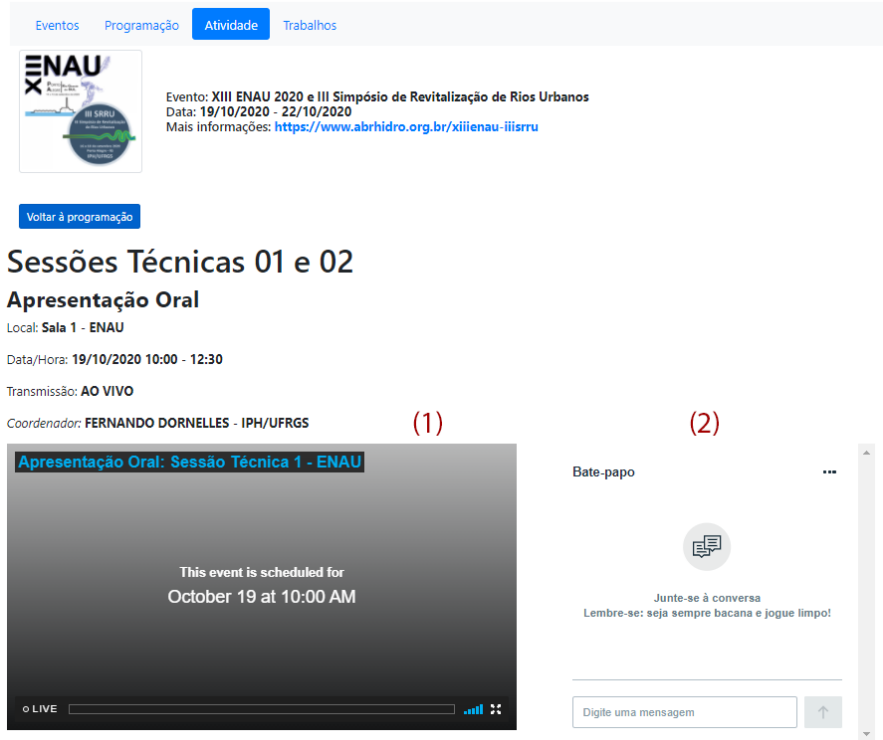

Clicando no item de menu "**Trabalhos**" será carregada a listagem de todos trabalhos aprovados.

Você pode aplicar o filtro por tema **(2)** ou digitar parte do código, título, tema ou autor do trabalho **(3)**.

Para acessar o trabalho, clique no código do mesmo **(4)**.

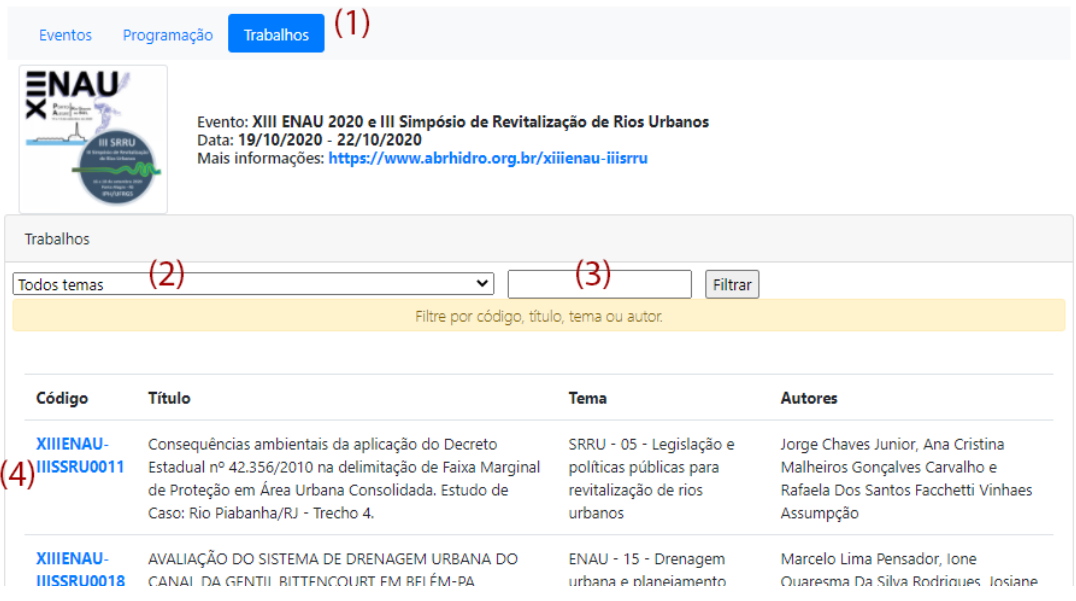

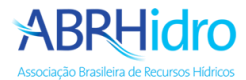

Clicando no código do trabalho, será carregada a tela com todas as informações dele.

Caso o autor tenha enviado sua apresentação gravada, o vídeo será disponibilizado assim como o arquivo da apresentação.

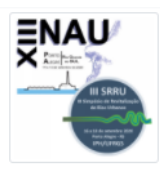

Evento: XIII ENAU 2020 e III Simpósio de Revitalização de Rios Urbanos<br>Data: 19/10/2020 - 22/10/2020 Mais informações: https://www.abrhidro.org.br/xiiienau-iiisrru

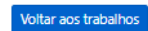

## IMPACTO DA RESOLUÇÃO ESPACIAL NA CLASSIFICAÇÃO DOS RISCOS DE INUNDAÇÃO NA BACIA DO RIO GRAMAME. XIIIENAU-IIISSRU0049

Sessão técnica: Regular

Tema: ENAU - 10 - Inundações urbanas: modelagem, estudos de danos, alerta e planos de emergência e medidas de controle

## Resumo

Devido à ocupação urbana desordenada, a ocorrência de inundações tem se intensificado, levando à necessidade de planejamento estratégico para minimizar os danos. O mapa de risco de inundação é uma das ferramentas de auxílio para esse planejamento. Envolvendo esses conceitos, este estudo estimou o mapa de risco de inundações da bacia do Rio Gramame (PB), bem como analisou o impacto da resolução espacial na classificação dos riscos. Foram empregados mapas de uso e ocupação do solo, mapa hipsométrico e mapa de declividade, todos com uma resolução inicial de 30 m, sendo degradados posteriormente pelos fatores de 2x, 4x, 8x, 12x e 20x. Seguindo o pressuposto de que as características da área têm influências distintas na definição dos riscos, buscou-se através da adoção do método de análise multicriterial adotar pesos parar definir essa relevância. A aplicação da metodologia gerou os mapas de inundação nas diferentes resoluções, utilizando três categorias (baixo, médio e alto risco). A análise desse produto levou à confirmação da necessidade do mapa de inundação para a bacia do Rio Gramame, bem como a observação que para essa análise de risco a degradação da resolução em até 4x preserva as estimativas da resolução original.

Autores: Cinthia Maria De Abreu Claudino, Adriano Rolim Da Paz, Cinthya Santos Da Silva e Victor Hugo Rabelo Coelho

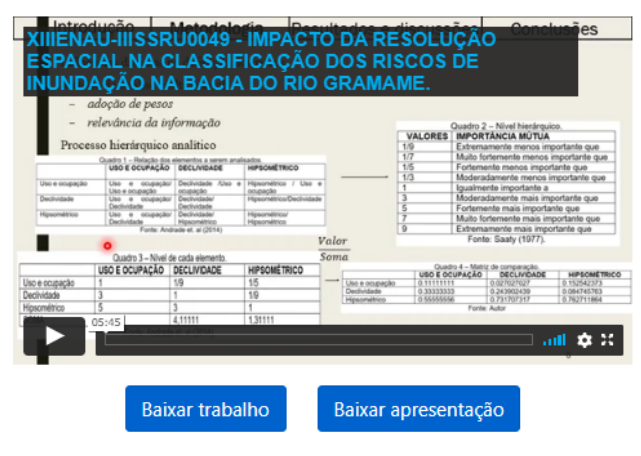